### МИНОБРНАУКИ РОССИИ

Федеральное государственное бюджетное образовательное учреждение высшего образования «Юго-Западный государственный университет»

верждаю KTOD С.Г. Емельянов  $(noonucb)$  $2020$  r. 09  $\mathcal{U}$ 

# ПРОГРАММА ПОВЫШЕНИЯ КВАЛИФИКАЦИИ

Базовый курс Компас 3D (наименование программы)

Форма обучения: без отрыва от работы (с частичным отрывом от работы).

Курск 2020

## 1 Цель реализации программы

Целью реализации программы является формирование у слушателей навыков работы с современными программными продуктами в области трехмерного моделирования. Содержит в себе основные сведения о современных программных средствах, используемых при создании трехмерных моделей деталей и сборочных единиц. Особое внимание направлено на получение слушателями практических навыков в использовании компьютеров для создания трехмерных моделей, чертежей и эскизов. В результате обучения происходит качественное изменение компетенций, в рамках имеющейся квалификации, необходимых для профессиональной деятельности:

- способность к развитию, повышению квалификации и мастерства;

способностью применять основные методы, способы и средства получения, хранения, переработки информации, навыками работы с компьютером как средством управления информацией;

способностью использовать современные информационные технологии при изготовлении машиностроительной продукции;

способностью разрабатывать планы, программы и методики, другие текстовые документы, входящие в состав конструкторской, технологической и эксплуатационной документации;

способностью выполнять работы по моделированию продукции и объектов машиностроительных производств с использованием стандартных пакетов и средств автоматизированного проектирования.

В процессе освоения программы происходит совершенствование следующих профессиональных компетенций:

- способностью использовать современные информационные технологии, прикладные программные средства при решении задач профессиональной деятельности (ОПК-3, направления подготовки 15.03.05 «Конструкторско-технологическое обеспечение машиностроительных производств»);

- способностью выполнять работы по моделированию продукции и объектов машиностроительных производств с использованием стандартных пакетов и средств автоматизированного проектирования, применять алгоритмическое и программное обеспечение средств и систем машиностроительных производств (ПК-11, направления подготовки 15.03.05 «Конструкторско-технологическое обеспечение машиностроительных производств»).

Программа разработана на основании и в соответствии со следующими нормативно-правовыми документами:

- Приказ Минтруда России 17.06.2015 N 376н «Об утверждении профессионального стандарта «Специалист по проектированию технологических комплексов механосборочных производств»;

- Постановление Минтруда РФ от 21.08.1998 N 37 «Квалификационные характеристики должностей работников, занятых в научно- исследовательских учреждениях, конструкторских, технологических, проектных и изыскательских организаци- $\overline{AX}$ 

## 2 Планируемые результаты обучения

В результате освоения программы слушатель должен приобрести следующие знания и умения, необходимые для качественного изменения компетенций, указанных в п. 1:

#### слушатель должен знать:

- наиболее известные в данном промышленном регионе системы трехмерного параметрического моделирования;

- основные приемы работы с современными компьютерными системами конструкторской подготовки производства;

- принципы совместного взаимодействия данных систем;

#### слушатель должен уметь:

- владеть основными приемами работы с современными компьютерными системами трехмерного моделирования и создания конструкторской документации;

- уметь самостоятельно работать с современным программным обеспечением по созданию трехмерных моделей и конструкторской подготовки производства;

- использовать компьютерные технологии при конструкторском проектировании;

- использовать основные приемы трехмерного моделирования при конструкторском проектировании;

- владеть навыками работы с системами конструкторского проектирования;

- владеть основами решения конкретных конструкторских задач.

# 3 Оценка качества освоения программы (формы аттестации, оценочные и методические материалы)

Оценка качества освоения программы осуществляется комиссией по итоговой аттестации. Итоговая аттестация проводится в виде выполнения зачетного задания.

Слушатель может быть допущен к зачету при наличии выполненных промежуточных заданий и удовлетворительной посещаемости занятий. «Зачтено» ставится при полном выполнении зачетного задания.

#### Приложение А Учебный план программы повышения квалификации «Базовый курс Компас 3D»

Категория слушателей: учителя школ, лицеев, колледжей, инженерно-технические работники; лица получающие высшее образование и планирующие заниматься профессиональной деятельностью в области моделирования продукции и объектов машиностроительных производств с использованием стандартных пакетов и средств автоматизированного проектирования.

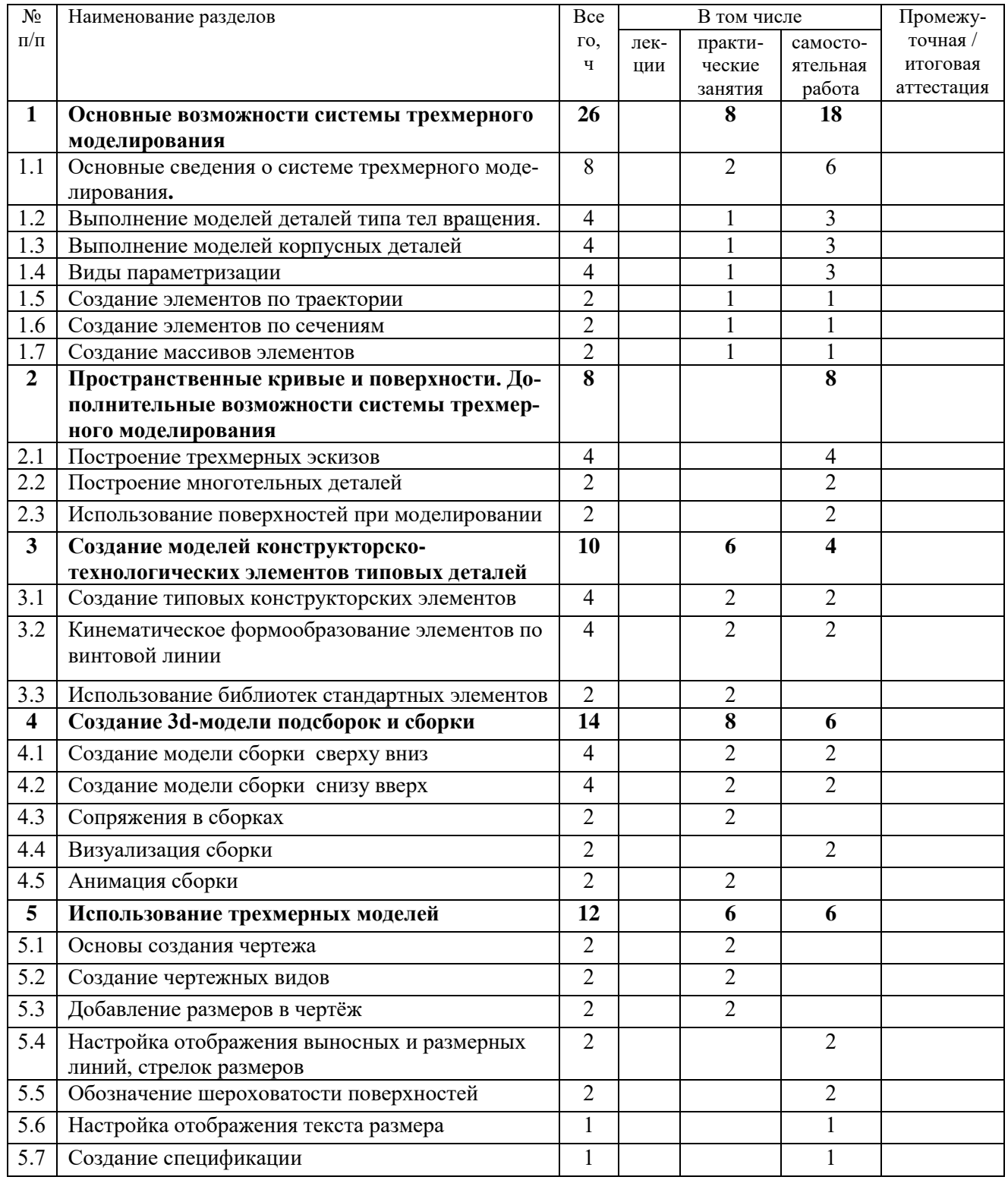

#### Трудоемкость обучения: 72 ч.

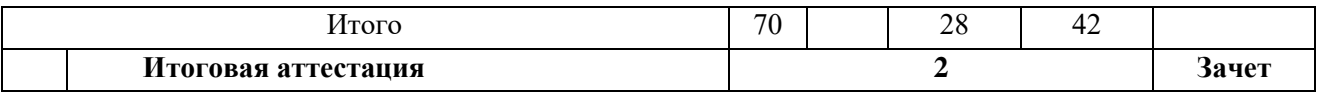

## **Приложение Б Примеры заданий для сдачи зачета**

- 1 Создайте трехмерную параметрическую модель детали «Вал тихоходный» в соответ
	- ствии с заданием №1.
- <sup>2</sup>Создайте трехмерную параметрическую модель детали «Колесо тихоходное» в соответ-
- ствии с заданием №2.
- 3 Создайте трехмерную параметрическую модель детали «Шпонка» в контексте сборки.
- 4 Создайте сборку полученных деталей
- 5 Создайте ассоциативный чертеж детали «Вал тихоходный»
- 7 Создайте спецификацию сборочной единицы

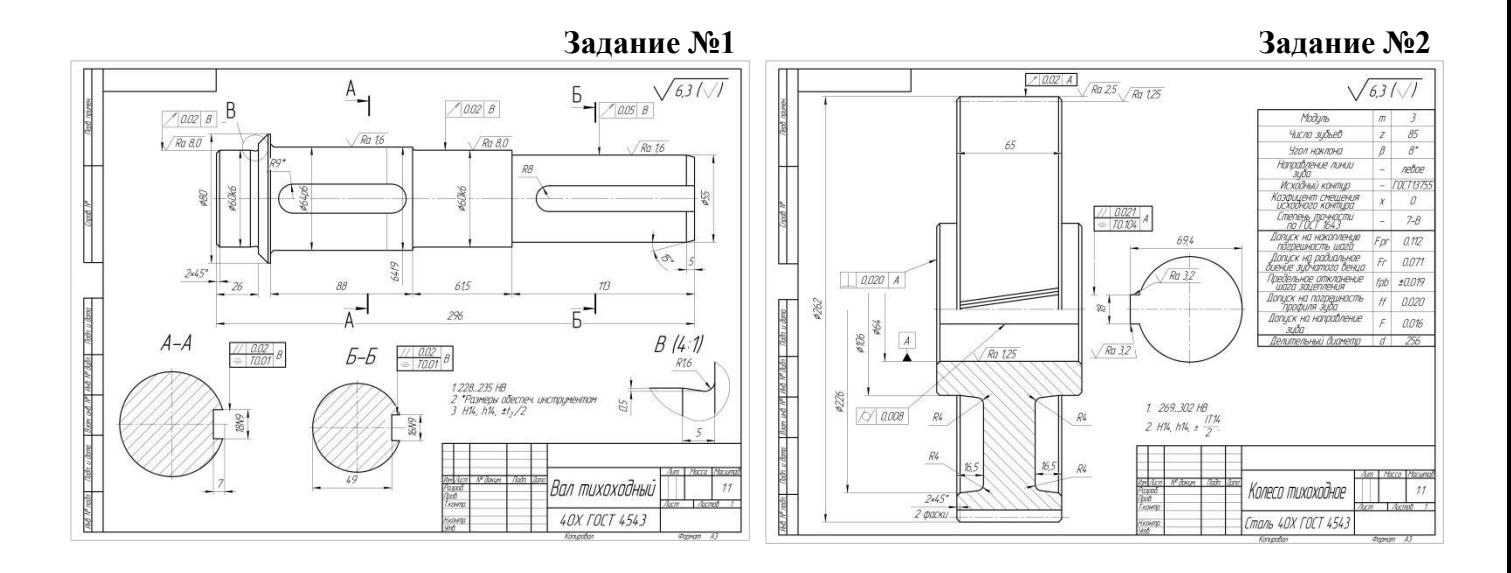